## Formas de uso de Containers (Docker) no serviço Sites@UFSC

## 17/05/2024 09:06:55

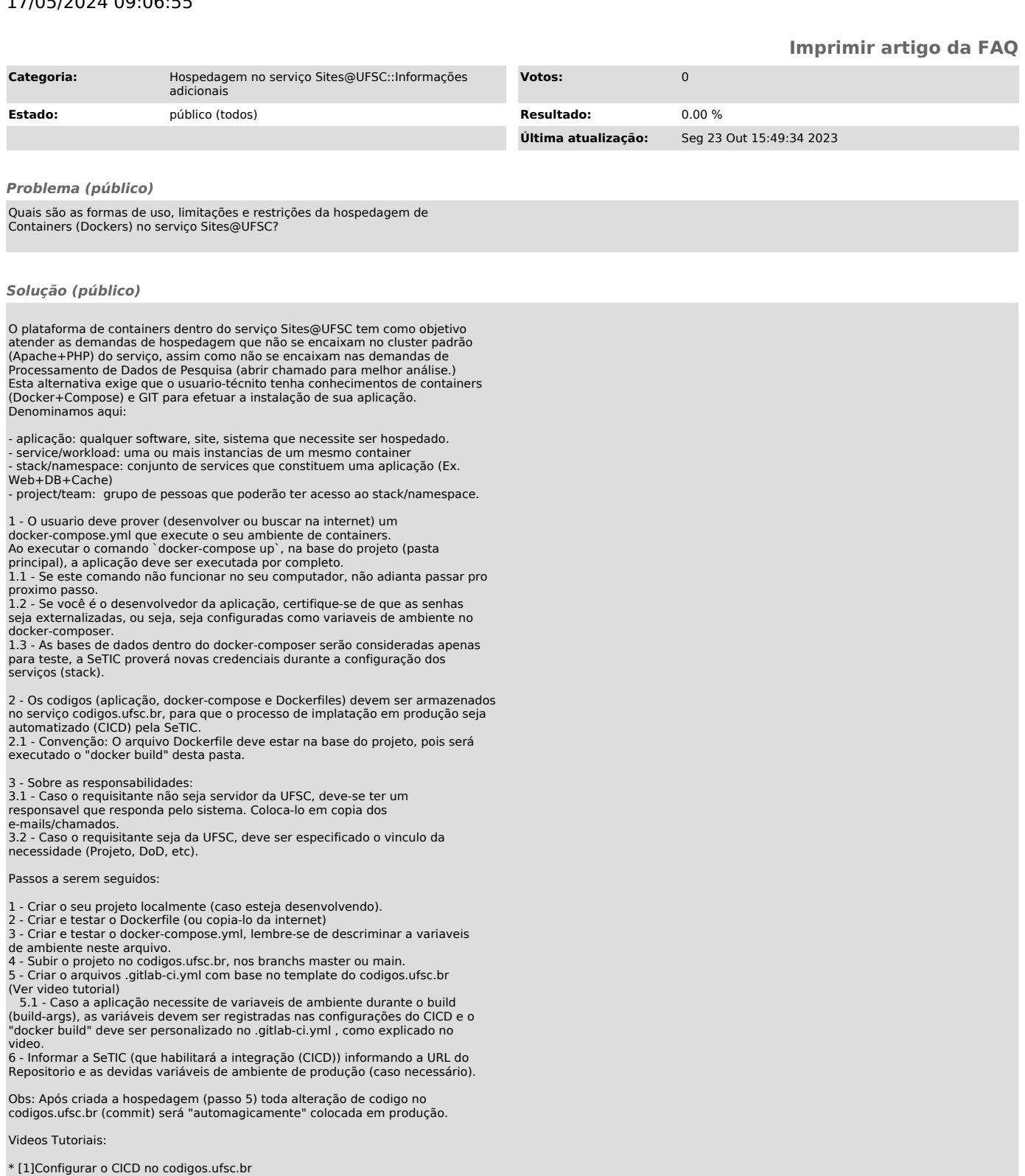

[1] https://youtu.be/MyQr0HBlVpg

.